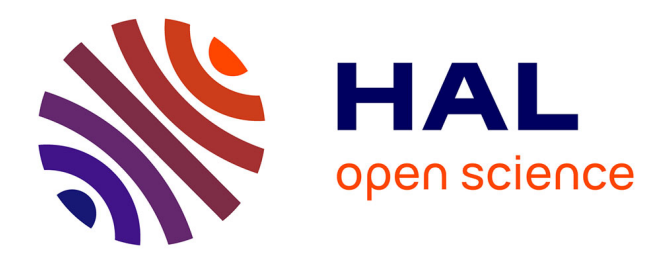

# **Chaves para a leitura do território paulista** Hervé Théry

### **To cite this version:**

Hervé Théry. Chaves para a leitura do território paulista. Confins - Revue franco-brésilienne de géographie/Revista franco-brasileira de geografia, 2007, 1, pp.99-99. halshs-00371887

## **HAL Id: halshs-00371887 <https://shs.hal.science/halshs-00371887>**

Submitted on 30 Mar 2009

**HAL** is a multi-disciplinary open access archive for the deposit and dissemination of scientific research documents, whether they are published or not. The documents may come from teaching and research institutions in France or abroad, or from public or private research centers.

L'archive ouverte pluridisciplinaire **HAL**, est destinée au dépôt et à la diffusion de documents scientifiques de niveau recherche, publiés ou non, émanant des établissements d'enseignement et de recherche français ou étrangers, des laboratoires publics ou privés.

### Chaves para a leitura do território paulista

Hervé Théry CNRS-Credal Professor convidado na USP Cátedra Pierre Monbeig hthery@aol.com

Manuscrit d'auteur d'un article paru dans *Confins* Numéro 1, 2e semestre 2007 (http://confins.revues.org/index.html )

Quais são os pontos e eixos fortes do território paulista, e as suas fraquezas? Algumas delas mostram formas semelhantes com as do território brasileiro, será por casualidade ou terão alguma coisa em comum? Ou seja, podemos tentar neste momento uma abordagem que relacione o território com o do Brasil. Tal abordagem é a razão de ser da modelização gráfica, um método inovador de análise regional desenvolvido nos anos 1980 e 1990 por um grupo de geógrafos franceses, reunidos por Roger Brunet, no âmbito dos trabalhos do GIP Reclus<sup>1</sup>.

Este foi desenvolvido e aplicado pelas equipes da *Géographie Universelle* e da revista *Mappemonde*<sup>2</sup> *,* e ficou conhecido como método *coremático*, porque se baseia nos *coremas*, elementos básicos da organização dos territórios, representados por modelos gráficos. Não cabe aqui uma exposição completa da teoria subjacente ao método: indicações sobre alguns dos seus princípios fundadores, e um exemplo de aplicação detalhado à situação do Brasil constam em artigo recente da revista *Geousp*<sup>3</sup> .

Mas este caminho metodológico pode ser aplicado ao território paulista e servir de chave de leitura dos mapas do Atlas. Primeiro, tentaremos ver como as estruturas gerais do território brasileiro, analisadas usando esse método coremático, se comportam quando se concentra a atenção sobre o território paulista. Depois combinaremos essas formas elementares para construir um modelo do território paulista, ainda bastante abstrato, mas que sirva para relacionar entre si as suas estruturas mais profundas. A transposição do modelo geral a um modelo mais específico não modifica muito as estruturas e nos traz mais perto dos mapas clássicos, como o mostra a sua justaposição com alguns exemplos tirados do Atlas.

### Modelos brasileiros e modelos paulistas

 $\overline{a}$ 

Usando o método coremático, foi concebida uma modelização gráfica que tenta retratar as principais disparidades regionais do Brasil<sup>4</sup>. Seis estruturas (representadas por modelos gráficos simples, figura n° 1) formam um modelo teórico das grandes oposições que marcam o espaço brasileiro, e a sua composição permite desenhar uma nova imagem do país. Para passar destes modelos teóricos a um mapa do Brasil é suficiente introduzir as contingências ligadas à forma do território, ao traçado das fronteiras. Observa-se que a passagem da estrutura teórica ao modelo específico faz-se na maior parte dos casos por transformações geométricas simples (estruturas do arquipélago ou centro/periferia). Quando não é assim, são suficientes ajustamentos

<sup>&</sup>lt;sup>1</sup> Groupement d'Intérêt Public, Réseau d'études du changement dans les localisations et les unités spatiales, o acrónimo sendo ao mesmo tempo uma homenagem ao geógrafo Élisée Reclus.

<sup>&</sup>lt;sup>2</sup> Em 2004 passou a ser eletrônica e pode ser lida na URL http://mappemonde.mgm.fr/

<sup>3</sup> Hervé Théry, « Modelização gráfica para a análise regional: um método », *Geousp - Espaço e Tempo* n°15, pp. 179-188, 2004, http://www.geografia.fflch.usp.br/publicacoes/Geousp/Geousp15/index.htm. Seqüência em "A dimensão

temporal na modelização gráfica". *Geousp - Espaço e Tempo*, Nº 17, pp. 171-184, São Paulo 2005.

<sup>4</sup> Exposta inicialmente em Hervé Théry, *Brésil / Brasil / Brazil (un atlas chorématique)*, 88 pages, Fayard / Reclus, 1986.

simples como nos limites entre "norte", "centro" e "sul", menos rígidos na realidade do que no modelo teórico, ou para o contraste litoral/interior, onde a presença da floresta amazônica interrompe o povoamento costeiro.

Combinando essas estruturas derivadas dos modelos gráficos elementares, e as cinco regiões oficiais (Norte, Nordeste, Sudeste, Sul, Centro-Oeste), pode-se então construir um modelo geral do Brasil, que mostra as interferências dos elementos básicos e permite distinguir novos conjuntos. Uma simples combinação gráfica já revela, portanto, coincidências e oposições muito iluminadoras, mas pode acrescentar-se a ela uma composição lógica, que começa com a estrutura mais geral (a oposição entre o norte e o sul, que existe em quase todos os países do mundo). Em seguida insere-se, aos poucos, os outros fatores de diferenciação, mais específicos, o que leva a dividir – ou não – os conjuntos determinados nas etapas anteriores. Essa subdivisão lógica permite identificar regiões cuja "filiação" é conhecida: são as mesmas que apareciam na divisão gráfica (os mesmos números são utilizados em ambas as figuras), mas para cada um delas é então fácil, seguindo os "galhos" da árvore, reconstituir a sua gênese e dar-lhe seus principais atributos.

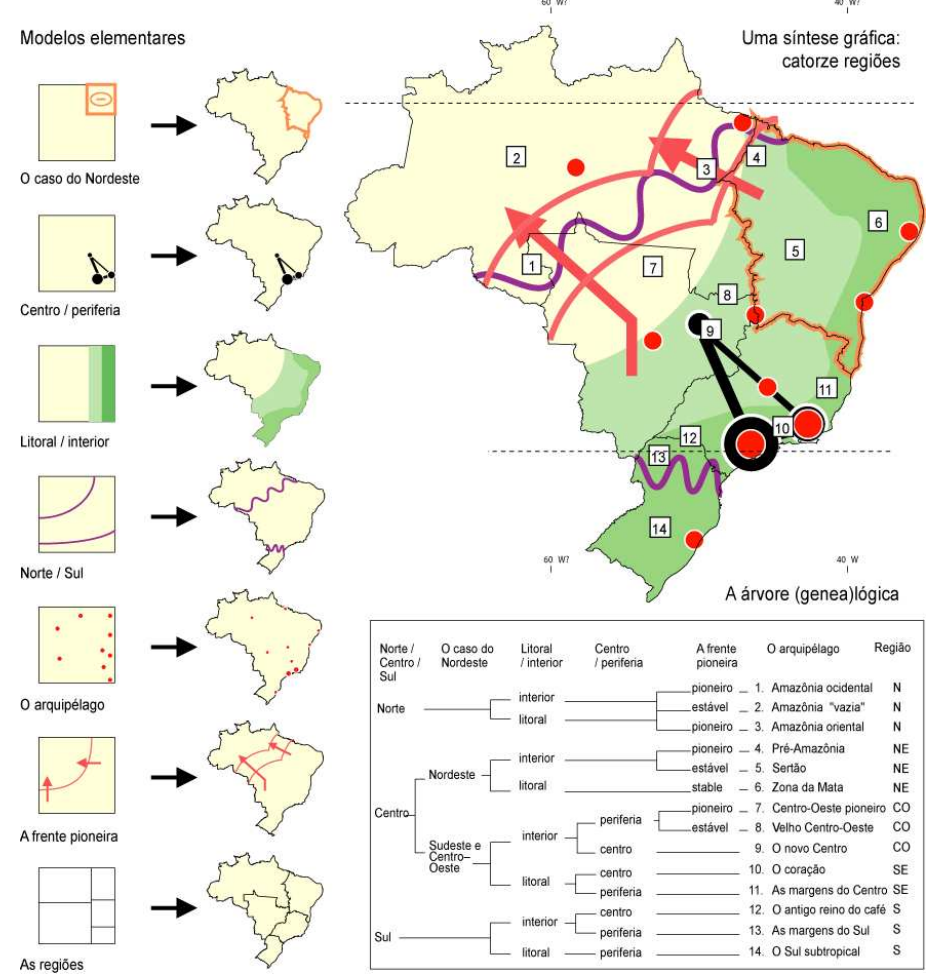

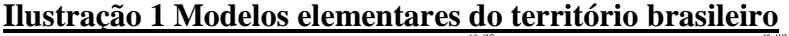

O que acontece quando se muda de escala para passar do território nacional ao caso paulista, objeto deste Atlas? A figura n° 2 relaciona os modelos nacionais (à esquerda, com um quadrado verde representando São Paulo) e os modelos paulistas (à direita). Mudar de escala faz desaparecer algumas estruturas, e outras aparecerem, como se usássemos o "zoom" de uma máquina fotográfica, passando da grande angular para a teleobjetiva: perdemos a visão da paisagem (por exemplo, da montanha que forma o pano de fundo, ou a direção geral da rodovia que a atravessa), mas agora podemos enxergar melhor os detalhes do terreno e das curvas da estrada, e até os veículos que passam nela, até então invisíveis.

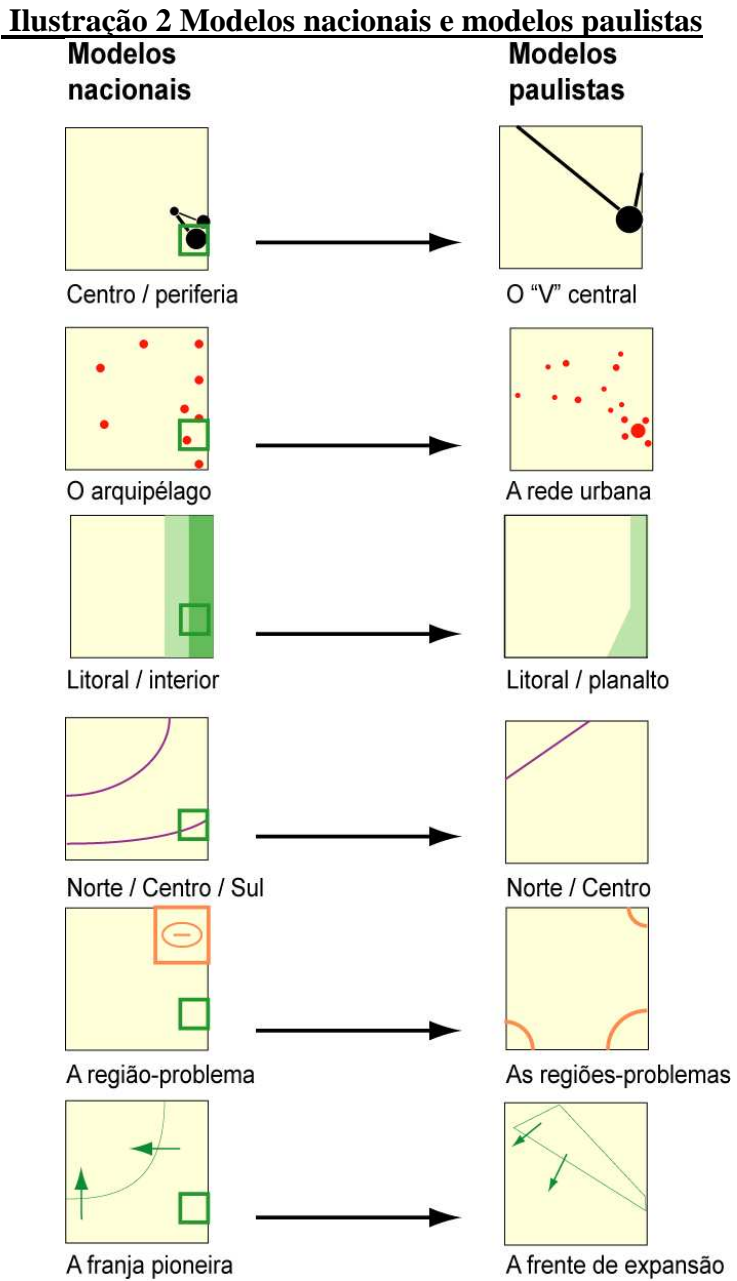

Em nenhum caso o efeito de *zoom* é tão claro como no caso do "arquipélago" de regiões, criadas no passado em volta de uma produção de exportação e polarizadas por uma cidade principal, que por muito tempo formou a trama território nacional, até serem ligadas entre si por eficiente vias de transporte. Ao mudar de escala espacial e temporal revela-se a rede urbana paulista: perdem-se de vista as outras capitais brasileiras, aparecem as outras cidades que polarizam o território paulista, Campinas, Santos, Ribeirão Preto, etc.

Algumas estruturas continuam aparecendo, mesmo mudando de escala (da nacional para a estadual), como aquela que opõe o centro à periferia. O estado de São Paulo contém uma parte do "centro" do país, sendo a sua capital a principal das metrópoles que configuram nacionalmente um centro multipolar, e ele tem as suas próprias periferias. Os eixos que ligam entre si as grandes metrópoles nacionais aparecem, dentro do estado, na forma de um V de "pernas" desiguais, um longo para o noroeste e um curto no vale do Paraíba do Sul A noção de "periferia" se transforma do mesmo modo com a mudança de escala, desaparece a grande região-problema do país, o Nordeste, mas aparecem regiões que, no contexto do estado, são menos desenvolvidas que as outras.

São Paulo fica longe da frente pioneira atual, que está hoje muito mais ao norte, porém ainda ocorrem fenômenos similares, *mutatis mutandis*, dinamismos territoriais de vários tipos, como a frente de expansão do agronegócio, do eixo central para o oeste do estado. Tanto o contraste entre litoral e interior como aquele que existe entre norte e sul adquirem no território paulista outra significação, opondo mais o litoral ao planalto, e o noroeste ao centro: são nuances regionais do relevo e do clima, que tem efeitos sensíveis em setores econômicos como – por exemplo – as potencialidades agrícolas.

Antes de completar essa seqüência inicial, cabe aqui acrescentar uma nova estrutura, a da macrometrópole, que aparece com freqüência no Atlas, e que junta ao peso específico de São Paulo, o único visível na escala nacional, o das regiões metropolitanas paulistas vizinhas, com as quais forma, na escala estadual, uma única entidade urbana.

#### **Ilustração 3 Uma estrutura específica, a macrometrópole**

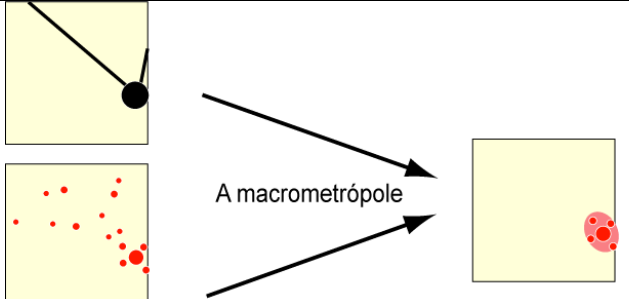

Duas outras estruturas nacionais, apesar de não terem sido usadas nas análises anteriores, merecem ser incorporadas aqui, por serem especialmente importantes para o caso paulista.

#### **Ilustração 4 Modelo complementar n°1, as redes e o leque das**

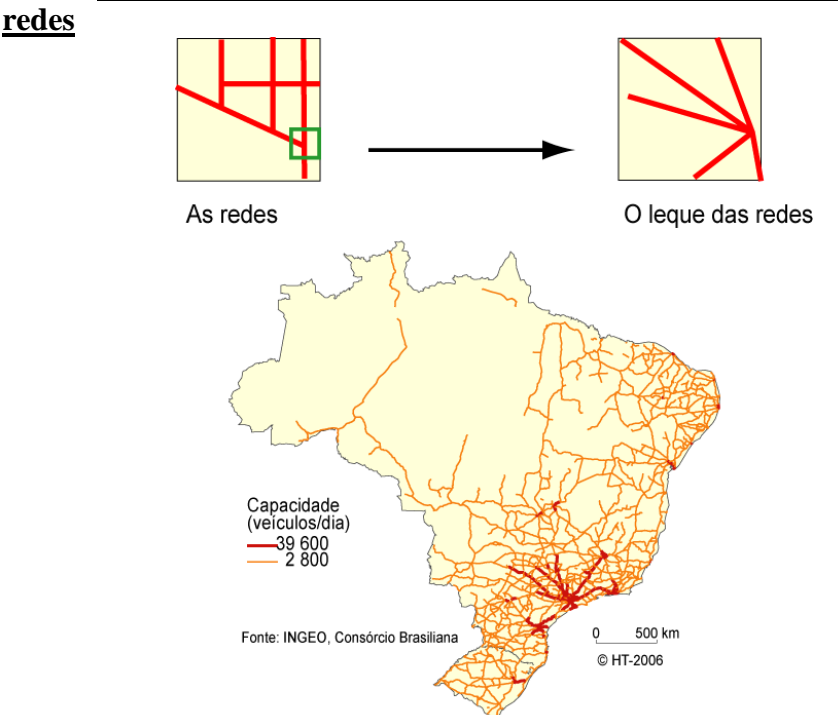

As redes de transporte, principalmente rodoviárias, têm um papel crucial num mundo cada vez menos administrado por circunscrições bem delimitadas e cada vez mais inervado por redes de vários tipos, cada vez menos areal e mais reticular<sup>5</sup>. No caso

 $\overline{a}$ 

<sup>5</sup> Veja o capítulo 8 de Théry, H. e De Mello, N., Atlas do Brasil, Disparidades e dinâmicas do território, Edições da Universidade de São Paulo EDUSP, São Paulo 2005, 312 páginas.

de São Paulo, que dispõe das melhores estradas do país, o modelo que representa melhor essa estrutura desenha um leque de vias que convergem para a capital. Algumas dela são ao mesmo tempo parte de alguns dos principais eixos nacionais, como ao longo do litoral, ou em direção à Brasília e ao Centro-Oeste.

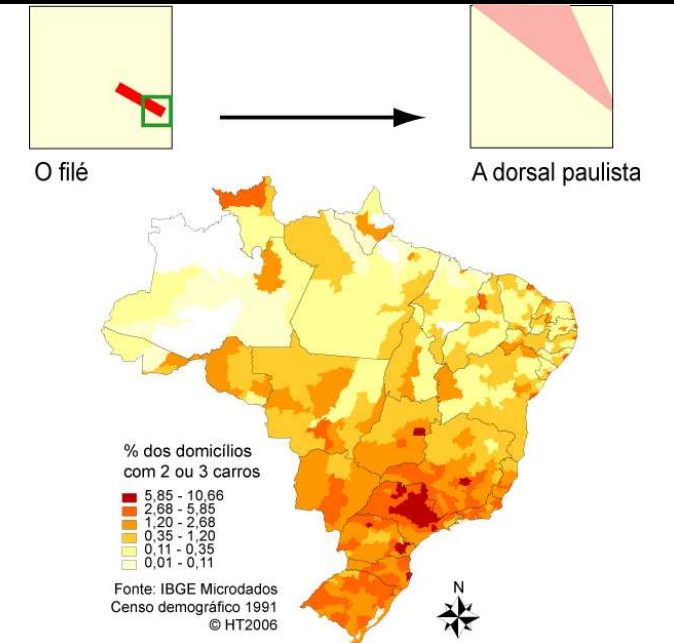

**Ilustração 5 Modelo complementar n°2, o filé e a Califórnia**

A estrutura do "filé" (metáfora da parte mais suculenta de um determinado conjunto) corresponde – na escala nacional – a uma faixa privilegiado que vai de Santos ao triângulo mineiro, às vezes prolongado até Brasília. Vários mapas de indicadores de nível de vida (na obra citada ou, por exemplo, a figura n° 5) confirmam-no como o principal eixo de desenvolvimento do Brasil, aquele ao longo do qual se concentram as populações que usufruem dos melhores níveis de vida o país. Dentro de São Paulo, esta faixa começa no litoral, passa – obviamente – pela capital e se alarga no norte, ao longo dos eixos que vão para o noroeste. Engloba a região outrora apelidada de "Califórnia paulista", por conta do bem sucedido agronegócio que forma a sua principal base econômica, mas na verdade ela é também uma das melhores localizações industriais do estado. E não se pode esquecer que este eixo é um dos principais corredores de exportação do país, o que obriga a prolongá-lo até Santos, mesmo de, de Campinas ao mar, ele se confunde com a macrometrópole.

### Combinação e adaptação dos modelos paulistas

A partir destes modelos elementares, pode-se construir um modelo teórico, que os coloque em relação e mostre as suas interações, para chegar a uma imagem sintética dos pontos e eixos fortes do território paulista, e de suas fraquezas. A figura n° 6 combina, por simples superposição, esses modelos elementares. Ela destaca de um lado – como pontos fortes – o eixo que vai do litoral ao noroeste do estado, via macrometrópole, e do outro – como áreas problemáticas – três dos cantos do estado, sendo a exceção o do noroeste.

#### **Ilustração 6 Composição de modelos paulistas**

 $\overline{a}$ 

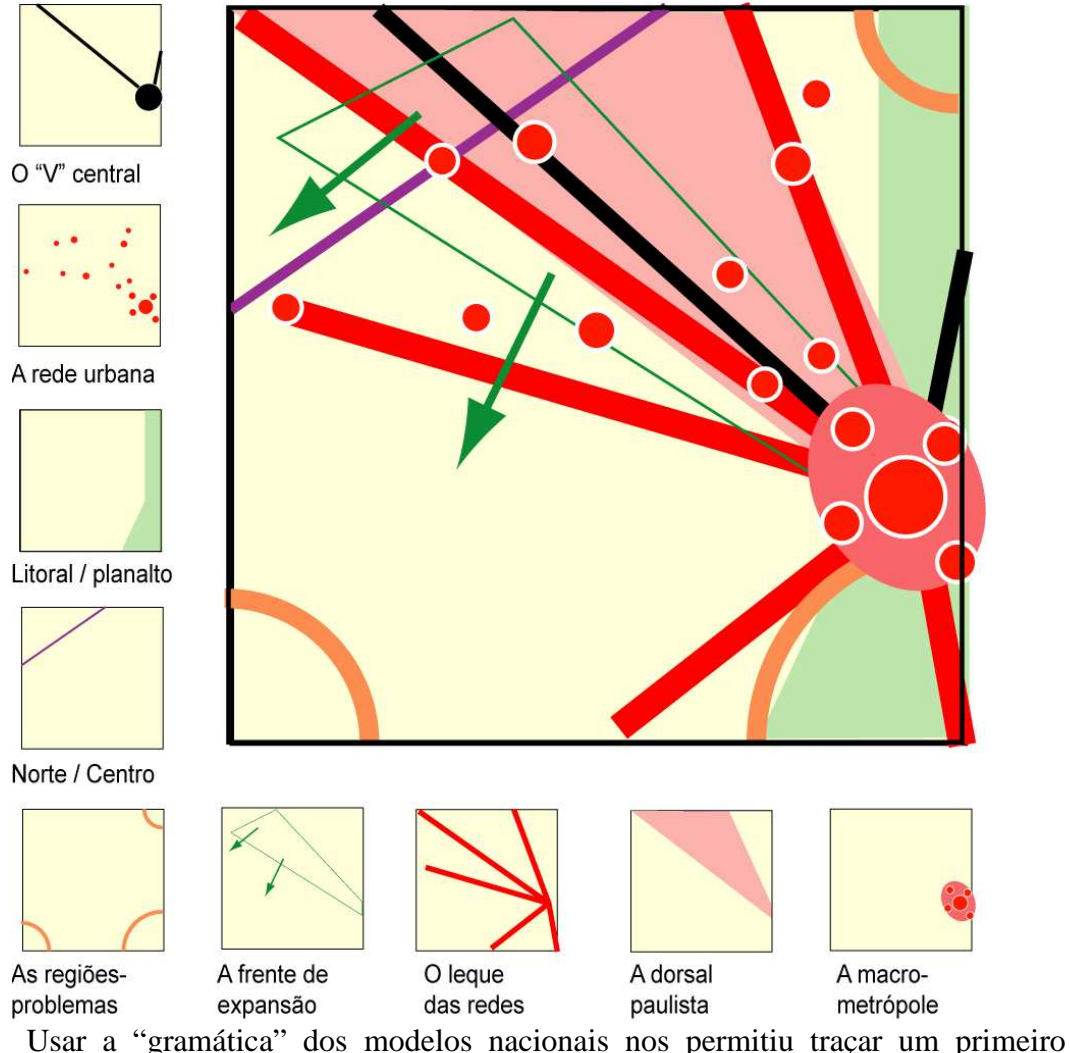

esboço de modelo do território paulista, o que indica que existe uma certa homotetia entre as escalas nacional e estadual. Para construir agora um modelo mais específico, está na hora de introduzir um fator secundário (uma "contingência", para usar o vocabulário de Jean-Paul Deler<sup>6</sup>), a forma do território paulista. Passar do quadrado (a forma simples que facilita as comparações), a outra mais próxima do desenho do estado nos ajudará a ler melhor os mapas. Usaremos uma forma geométrica familiar a todos, tão comum que serve até para a pavimentação das calçadas de São Paulo (figura n° 7)

**Ilustração 7 Um modelo nas calçadas**

 $\overline{a}$ 

<sup>6</sup> Deler, J.P., « La Bolivie, enclave sous influence », pp. 296-311 in *Géographie universelle, Amérique Latine*, Vol. 3 Belin / Reclus, 1991.

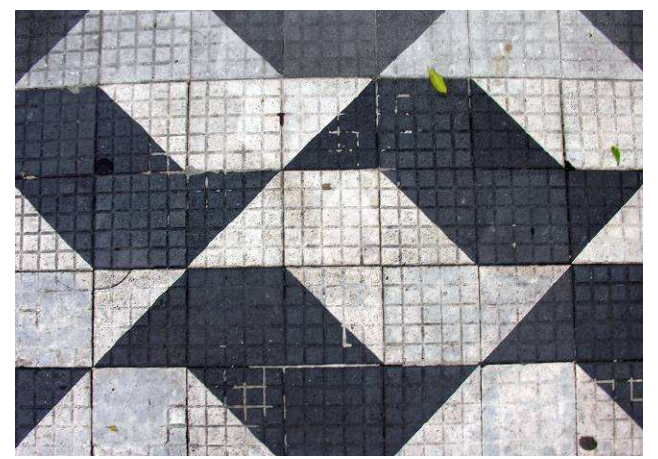

Pode-se passar facilmente do quadrado a esta figura, que lembra formas clássicas da arte do origami (figura n° 8). Na verdade a transformação se resume a "cortar" o nordeste e o sudoeste, quadrantes ausentes do território paulista, para reforçar o sudeste e o noroeste, que no caso de São Paulo são regiões de maior extensão. Não seria difícil voltar deste modelo ao mapa "normal", mas usar um modelo para buscar as estruturas fortes tem a vantagem de evitar que o leitor se focalize demais nos detalhes, e que bairrismos ("como fica o meu município nesse esquema?") o impeçam de ver os fatos importantes.

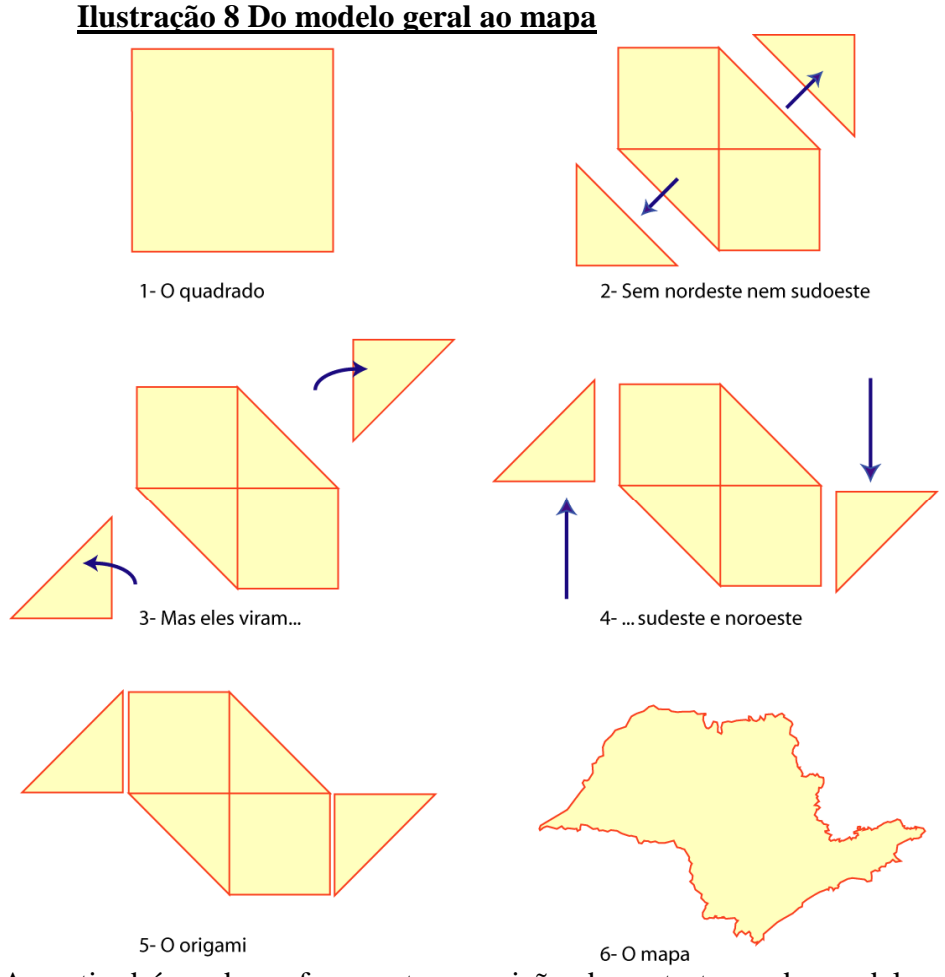

A partir daí, pode-se fazer a transposição das estruturas do modelo geral ao modelo específico de São Paulo. São suficientes algumas adaptações à geometria do modelo ou ao desenho local da zona litoral ou das rodovias (figura n° 9).

**Ilustração 9 Transições do modelo geral ao modelo específico**

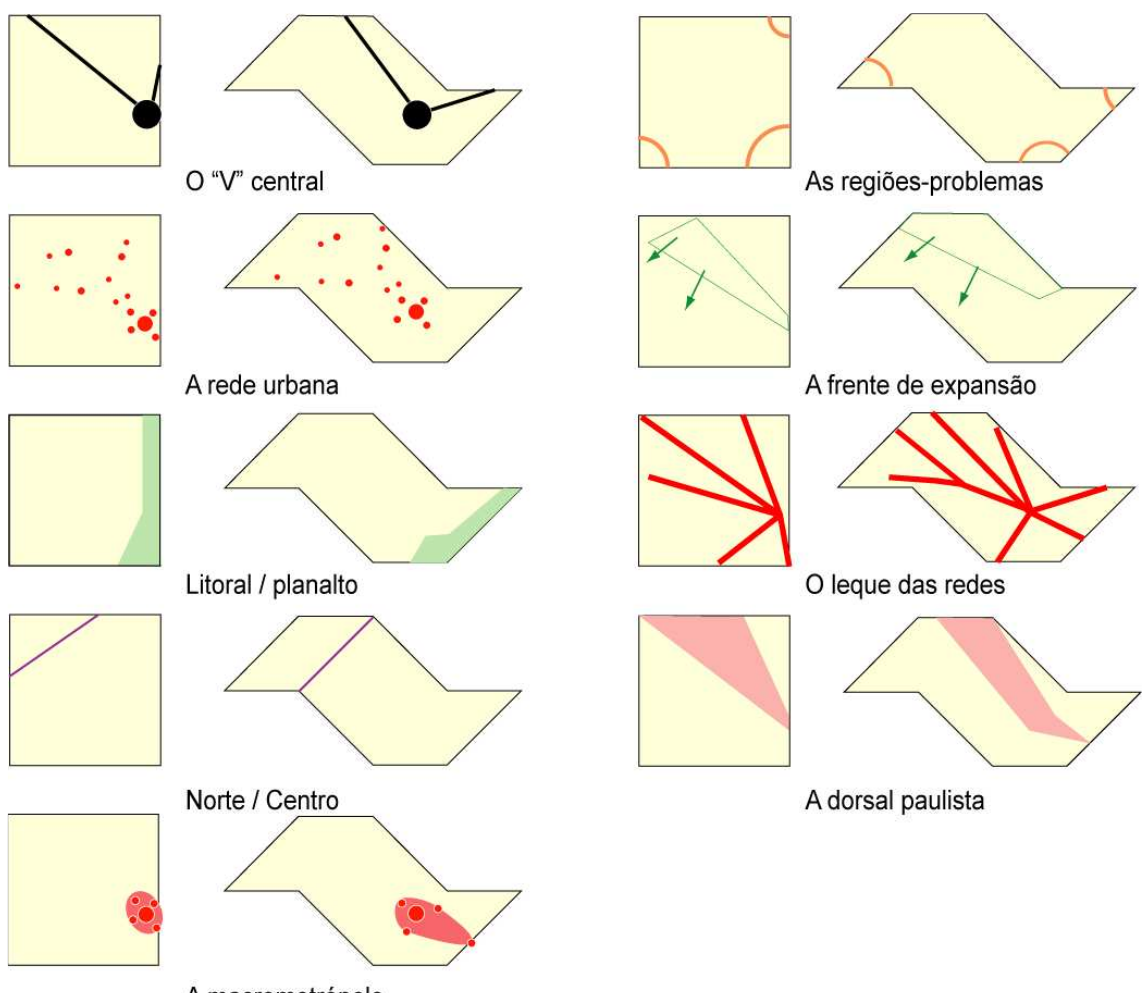

A macrometrópole

Superpondo os modelos elementares, adaptados ao formato do estado, chega-se a um novo modelo teórico do território paulista (figura n° 10): compará-lo com o modelo anterior mostra que as adaptações foram poucas e que o ganho de informação obtido as justifica amplamente: os "file" do estado é a região que se estende entre os eixos Santos – São José do Rio Preto e Santos – Ribeirão Preto, que coincide com os eixos nacionais São Paulo – Mato Grosso e São Paulo – Brasília; a situação específica do oeste paulista, polarizado por Presidente Prudente, aparece mais claramente; e a situação deprimida do Pontal do Paranapanema, da Serra da Bocaina e do vale do Ribeira, nos "cantos" do estado, se entende melhor.

#### **Ilustração 10 Do modelo teórico ao modelo específico**

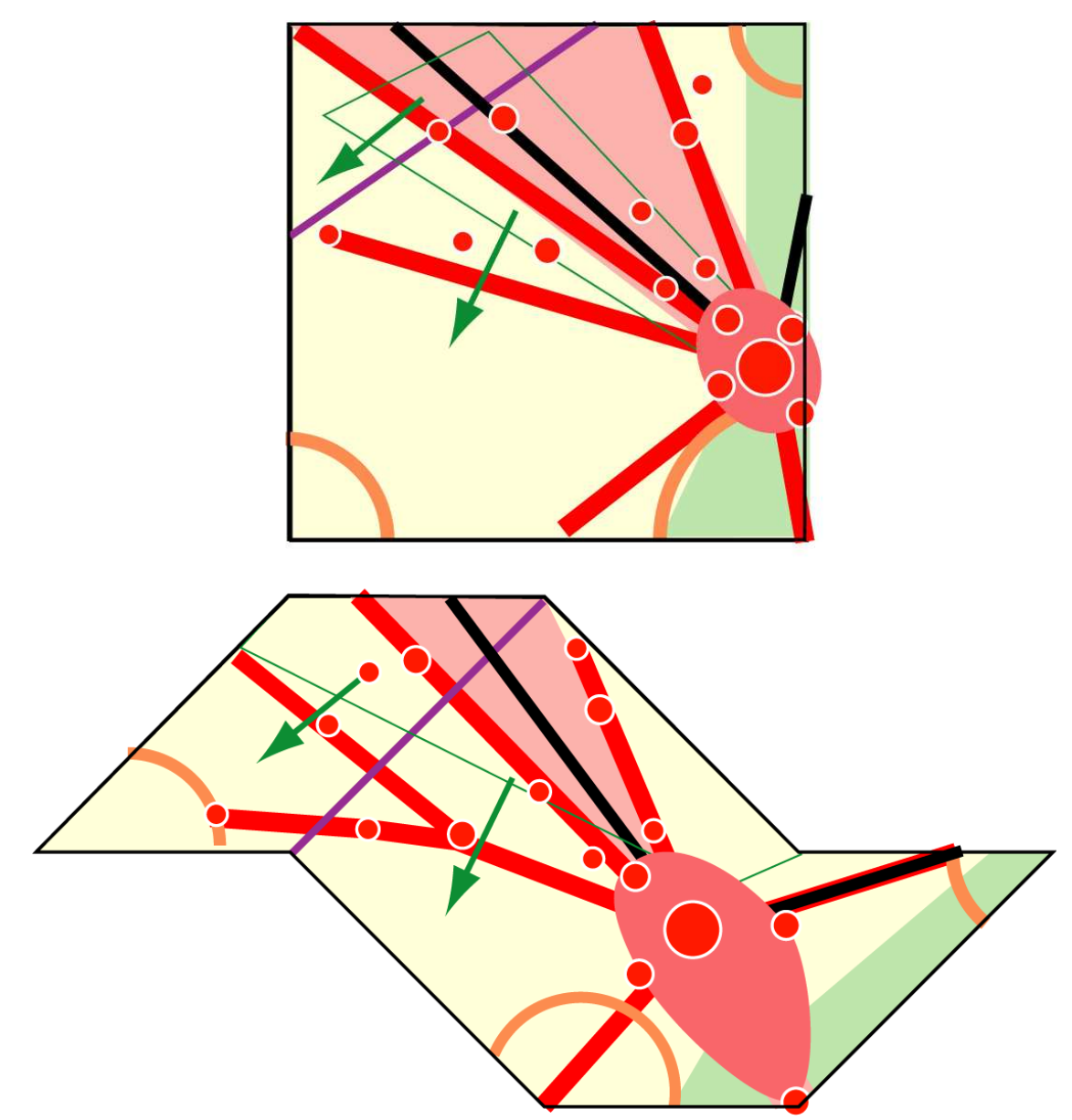

Brunet R. (1986), «La carte-modèle et les chorèmes». *Mappemonde* , n°4, p. 2-6. Brunet R. (1987), *La carte, mode d'emploi*. Paris, Fayard/Reclus, 269 p.

Capataz M., «Le continent indonésien et l'archipel brésilien» (en collaboration avec Rodolphe de Koninck), pp. 14-18, n° 92/4, *Mappemonde* , 1992

Ferras R. (1986), *Atlas d'Espagne*. Paris, Fayard/Reclus, 96 p.

Fulano Dethal, A., «Amérique du Sud, structures comparées», numéro spécial Amérique latine, pp. 46-48, n° 88/4, *Mappemonde* , 1988.

Mappemonde (1986), *Chorèmes et modèles*, numéro spécial, n°4. Montpellier, Reclus

Negrete, J., Théry H. Et Velut, S., « Chili, un modèle au carré », pp 42-43, pp 12-13, n° 65, *Mappemonde*, 2002.

Théry H. (1986), *Brésil, un atlas chorématique*. Paris, Fayard/Reclus, 88 p.

Théry H. (1988), «Modélisation graphique et analyse régionale. Une méthode et un exemple»pp. 135-150, vol. 32 n° 86, *Cahiers de géographie du Québec,* Québec.

Théry H. (1997), «De quelques modèles amazoniens», pp. 77-92, *Cahiers des Amériques Latines* n°24

Théry H., (2006), "Chaves para a leitura do território paulista", in *Atlas Seade da economia paulista*, (http://www.seade.gov.br/produtos/atlas/), 2006, Seade.